# **Лабораторная работа №2**

## **Тема: Пакеты прикладных программ профессиональной направленности.**

**Цель:** формирование знаний о пакетах прикладных программ профессиональной направленности.

**Вид работы:** индивидуальный **Оборудование:** компьютер **Время выполнения:** 4 часа.

#### **Теоретическая часть.**

Программное обеспечение является очень широким понятием, включающим:

системное программное обеспечение компьютеров;

 прикладное программное обеспечение, используемое для решения задач любой предметной области (в виде пакетов прикладных программ);

 инструментарий технологии программирования (программное обеспечение сферы производства программ).

Пакет прикладных программ – это комплекс взаимосвязанных программ для решения задач определенного класса конкретной предметной области.

Пакеты прикладных программ (ППП) служат программным инструментарием решения функциональных задач и являются самым многочисленным классом программных продуктов. В данный класс входят программные продукты, выполняющие обработку информации различных предметных областей.

Данный класс программных средств наиболее разнообразен, что обусловлено, прежде всего, широким применением средств компьютерной техники во всех сферах деятельности человека, созданием автоматизированных информационных систем различных предметных областей.

# **Проблемно-ориентированные ППП**

Программные продукты данного класса можно классифицировать по разным признакам:

- типам предметных областей;
- типам информационным системам;

 функциям и комплексам задач, реализуемых программным способом, и др.

Для некоторых предметных областей возможна типизация функций управления, структуры данных и алгоритмов обработки. Это вызвало разработку значительного числа ППП одинакового функционального назначения и, таким образом, создало рынок программных продуктов:

• ППП автоматизированного бухгалтерского учета:

- ППП финансовой деятельности;
- ППП управления персоналом (кадровый учет);
- ППП управления материальными запасами;
- ППП управления производством;

банковские информационные системы и т. п.

Основные тенденции в области развития проблемноориентированных программных средств:

 создание программных комплексов в виде автоматизированных рабочих мест (APM) управленческого персонала;

 создание интегрированных систем управления предметной областью на базе вычислительных сетей, объединяющих АРМы в единый программный комплекс с архитектурой "клиент – сервер";

 организация данных больших информационных систем в виде распределенной базы данных в сети ЭВМ;

 наличие простых языковых средств конечного пользователя для запросов к базе данных;

 создание программного обеспечения, позволяющего настраивать функции обработки данных конечными пользователями (без участия программистов);

 защита программ и данных от несанкционированного доступа (парольная защита на уровне функций, режимов работы, данных).

Для подобного класса программ высоки требования к оперативности обработки данных (например, пропускная способность для банковских систем должна составлять несколько сот транзакций в секунду). Велики объемы хранимой информации, что обусловливает повышенные требования к средствам администрирования данных БД (актуализации, копирования, обеспечения производительности обработки данных).

Наиболее важно для данного класса программных продуктов создание дружественного интерфейса для конечных пользователей.

Данный класс программных продуктов развивается как в плане реализуемых ими функций, так и в плане используемого для их создания инструментария разработчика. Со временем границы компьютеризации информационных систем, как правило, расширяются, что приводит к изменению функций существующих ППП.

### **ППП автоматизированного проектирования**

Программы этого класса предназначены для поддержания работы конструкторов и технологов, занимающихся построением чертежей, схем, диаграмм, графическим модулированием и конструированием, созданием библиотеки стандартных элементов чертежей и их многократным использованием, созданием демонстрационных иллюстраций и мультфильмов.

Отличительными особенностями этого класса программных продуктов являются высокие требования к технической части системы обработки данных, наличие библиотек встроенных функций, объектов, интерфейсов с графическими системами и базами данных.

### **ППП общего назначения**

Данный класс содержит широкий перечень программных продуктов, поддерживающих преимущественно информационные технологии конечных пользователей. Кроме конечных пользователей, этими программными продуктами, благодаря встроенным средствам технологии программирования, могут пользоваться и программисты для создания усложненных программ обработки данных.

Представители данного класса программных продуктов настольные системы управления базами данных (СУБД), обеспечивающие организацию и хранение локальных баз данных на автономно работающих компьютерах, либо централизованное хранение баз данных на файлсервере и сетевой доступ к ним.

В настоящее время наиболее широко представлены реляционные СУБД для персональных компьютеров, осуществляющие:

• работу с базой данных через экранные формы;

 организацию запросов на поиск данных с помощью специальных языков запросов высокого уровня;

 генерацию отчѐтов различной структуры данных с подведением промежуточных и окончательных итогов;

 вычислительную обработку путѐм использования встроенных функций, программ, написанных с использованием языков программирования и макрокоманд.

Пользовательские приложения (прикладные программы), функционирующие в среде СУБД, создаются по типу меню работы конечного пользователя, каждая команда которого обеспечивает автоматизированное выполнение определенной функции. В современных СУБД (например, в СУБД Access 2.0) содержатся элементы CASEтехнологии проектирования, в частности:

визуализирована схема баз данных;

 осуществлена автоматическая поддержка целостности баз данных при различных видах обработки (включение, удаление или модификация данных баз данных);

 предоставляются так называемые "мастера", обеспечивающие поддержку процесса проектирования (режим "конструктор") – "мастер таблиц", "мастер форм", "мастер отчѐтов", "построитель меню" и т. п.;

 созданы для широкого использования прототипы (шаблоны) структур баз данных, форм, отчетов и т. д.

### **Практическая часть**

**Задание**. Создать три таблицы, содержащие сведения о ценах на программные продукты, по образцу, приведенному на рисунке 1.1. Для каждого месяца первого квартала на отдельном листе книги **Связывание\_таблиц** создается собственная таблица с названием "Прайслист (Месяц)", где месяц - Январь, Февраль, Март.

|                                            | А                   | в          |      |                          | R            |      |                                         | R           | $\blacktriangle$ |
|--------------------------------------------|---------------------|------------|------|--------------------------|--------------|------|-----------------------------------------|-------------|------------------|
| 1                                          | Прайс-лист (Январь) |            |      | 1                        | ст (Февраль) |      | 1                                       | пист (Март) |                  |
| 2                                          |                     |            |      | 2                        |              |      | 2                                       |             |                  |
| 3                                          | Название            | Версия     | Цена | 3                        | Версия       | Цена | 3                                       | Версия      | Цена             |
| 4                                          | CorelDRAW           | v.4.0      | 2700 | 4                        | v.4.0        | 2650 | 4                                       | v.4.0       | 2600             |
| 5                                          | CorelDRAW           | v.5.0      | 2900 | 5                        | v.5.0        | 2900 | 5                                       | v.5.0       | 2850             |
| 6                                          | CorelDRAW           | V.6.0      | 2850 | 6                        | v.6.0        | 2950 | 6                                       | V.6.0       | 2960             |
| 7                                          | Excel               | v.4.0      | 5400 | 7                        | V.4.0        | 4000 | 7                                       | V.4.0       | 3500             |
| 8                                          | Excel               | v.5.0      | 6100 | 8                        | v.5.0        | 6100 | 8                                       | v.5.0       | 6000             |
| 9                                          | Excel               | v.7.0      | 6500 | 9                        | v.7.0        | 6600 | 9                                       | v.7.0       | 6700             |
| 10                                         | Windows             | v.3.11 fwg | 3000 | 10                       | v.3.11 fwg   | 2500 | 10                                      | v.3.11 fwg  | 1800             |
| 11                                         | <b>Windows</b>      | v.95       | 5700 | 11                       | v.95         | 5700 | 11                                      | v.95        | 5500             |
| 12                                         | Windows             | v.98       | 4500 | 12                       | v.98         | 4600 | 12                                      | v.98        | 4600             |
| 13                                         | Word                | v.7.0      | 1500 | 13                       | v.7.0        | 1100 | 13                                      | v.7.0       | 1000             |
| 14                                         |                     |            |      | 14                       |              |      | 14                                      |             |                  |
| <b>H</b> ( • ) Н Январь / Февраль / Март / |                     |            |      | н н к на Февраль (Март / |              |      | $ A $ + $ B $ Map $\tau$ / $  A  $<br>ᆀ |             |                  |

Рисунок 1.1 – Сведения о ценах на программные продукты

 При создании таблиц организовать связь между таблицами "Прайслист(Январь)" и таблицами "Прайс-лист (Февраль)" и "Прайс-лист (Март)", для чего скопировать диапазон ячеек А3:В13 январской таблицы цен в буфер, перейти в таблицу "Прайс-лист (Февраль)" и воспользоваться режимом **"Правка"-"Специальная вставка - Вставить ссылку"**. Аналогично установить связь с таблицей "Прайс-лист(Март)".

 Переменную часть таблиц (столбец "Цена") отредактировать согласно данным, приведенным на рисунке 1.1. Переименовать листы, дав им соответствующие имена (Январь, Февраль, Март).

 Просмотреть, как выглядят ссылки в строке формул при активизации связанных ячеек в таблицах февраля и марта. Изменив содержимое ячейки А7 в январской таблице, просмотреть, как изменится соответствующая ячейка в февральской таблице. Попытаться изменить текст в ячейке А7 февральской таблицы, просмотреть сообщения и сделать выводы о направленности установленной связи.

1. Создать таблицы "Отгрузка (Январь)", "Отгрузка (Февраль)" и "Отгрузка (Март)"по образцу, приведенному на рисунок 1.2, пользуясь режимом группового заполнения, и дать листам книги названия: Отгр\_ЯНВ, Отгр\_ФЕВ, Отгр\_МАР.

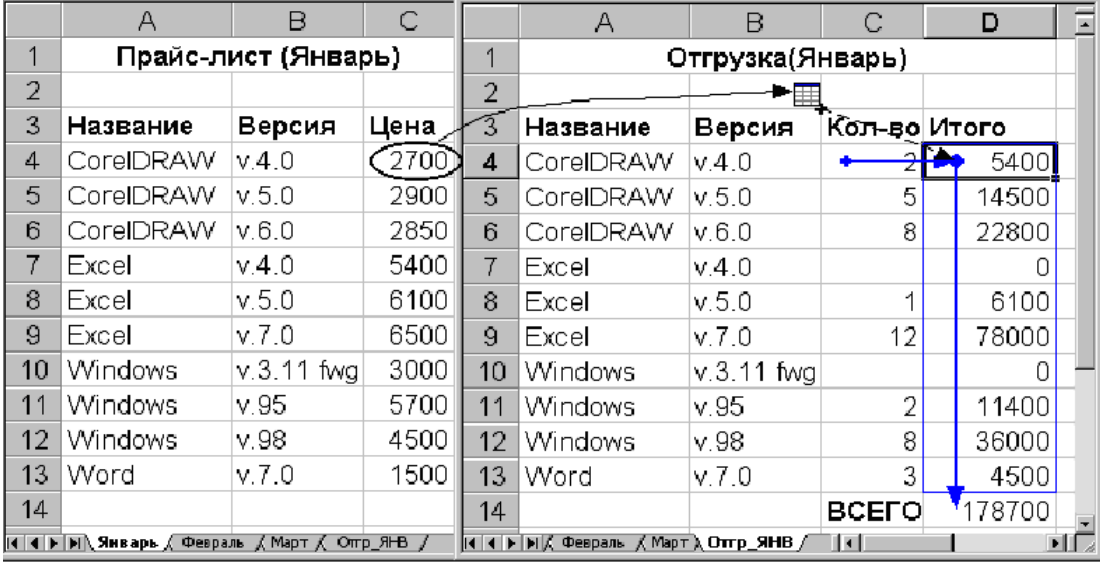

Рисунок 1.2 - Таблицы "Отгрузка (Январь)", "Отгрузка (Февраль)" и "Отгрузка (Март)"

 В ячейке D4 записать формулу, обеспечивающую ссылку на таблицу "Прайс\_лист (Январь)". **=С4\*Январь!С4**

Скопировать формулу в ячейки D5:D13.

 Записать в ячейку D14 формулу, выполняющую суммирование по столбцу "Итого" (ячейки D4:D13).

 Активизировать инструментальную панель **"Зависимости"**, пользуясь меню **"Вид"-"Панели инструментов"**. Отобразить и просмотреть влияющие ячейки для ячейки D14.

 Установить курсор в ячейку D4 и отобразить влияющие ячейки. Пронаблюдать, как отображается зависимость от внешней таблицы "Прайс\_лист (Январь)", связанной с таблицей "Отгрузка (Январь)". Обратить внимание, как в строке формул выглядит формула со ссылкой на ячейку из другой таблицы, и из каких элементов состоит эта ссылка.

 Сохранить созданную книгу с шестью листами под именем **Связывание\_таблиц1**.

• Сохранить копию книги под именем Связывание таблиц2.

 Удалить из книги **Связывание\_таблиц**1 листы "Отгр\_ЯНВ", "Отгр ФЕВ" и "Отгр МАР", сохранив в ней только прайс листы, а из книги **Связывание\_таблиц**2 удалить Прайс-листы.

2. Оставить открытыми обе книги. Заполнить таблицу "Отгрузка(Январь)" книги **Связывание таблиц**2, пользуясь "Прайс\_листом (Январь)" книги **Связывание\_таблиц**1.

 В ячейке D4 записать формулу, обеспечивающую ссылку на таблицу "Прайс\_лист (Январь)" книги **Связывание\_таблиц**1. При конструировании формулы для указания ссылки на адрес в другой книге использовать курсор мыши. Обратить внимание на то, как изменилась формула.

Скопировать формулу в ячейки D5:D13.

 Аналогичным образом отредактировать листы отгрузок "Отгр\_ФЕВ" и "Отгр\_МАР".

Сохранить обе книги.

3. Просмотреть связи между закрытыми книгами.

 Закрыть книгу **Связывание\_таблиц**1. Просмотреть, как изменилась запись формул в ячейках D4:D13 книги **Связывание\_таблиц**2.

• Закрыть книгу **Связывание таблиц2**, открыть книгу **Связывание\_таблиц**1 и отредактировать значения Цены в Прайс-листах. Сохранить и закрыть книгу **Связывание\_таблиц**1.

4. Открыть книгу **Связывание\_таблиц**2 и проанализировать, как обновляются связи между книгами. На каждом листе "Отгрузки" записать в ячейку D14 формулу, выполняющую суммирование по столбцу "Итого" (ячейки D4:D13).

5. Создать новую таблицу "Суммарный доход за три месяца" (см. рис.1.3)

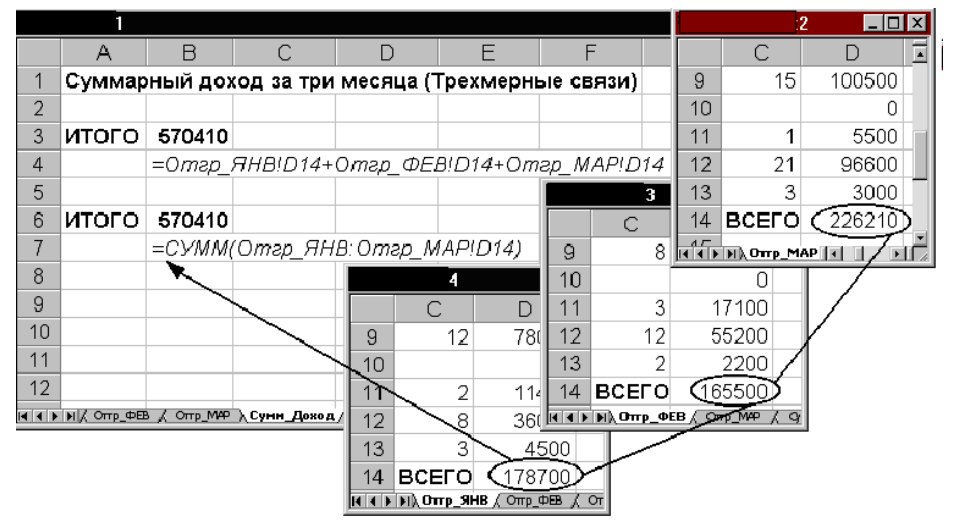

Рисунок 1.3 - "Суммарный доход за три месяца"

 В таблицу свести итоговые значения выручки за все кварталы за счет организации "трехмерной связи", т.е. связи между одинаковыми клетками однотипных таблиц.

 В создаваемой таблице записать две формулы для получения одного и того же значения, но в одной из них записать формулу с непосредственным обращением к каждой таблице, а в другой - с обращением к блоку таблиц, так называемую "объемную" формулу.

 Произвести изменения исходных данных в книгах **Связывание\_таблиц**1 и **Связывание\_таблиц**2, проанализировать пересчет итоговых результатов.

**Контрольные вопросы:**

1. Что означает термин "Пакеты прикладных программ"?

2. На какие типы можно разбить пакеты прикладных программ, представленных на современном рынке программного обеспечения?

3. Какой вид ППП, по вашему мнению, является наиболее многофункциональным?

4. Какой вид ППП появился вследствие развития текстовых процессоров?